Solución Examen 1 - INEL4205 - Administrado el 1ro de febrero del 2012

1. (15 puntos) Convierta el número decimal 58.85 a binario. Use un máximo de 8 bits para la parte fraccional.

Respuesta:

$$
58 = 32 + 16 + 8 + 2 = 2^5 + 2^4 + 2^3 + 2^1 = 111010_2
$$

$$
.85 \times 2 = 1.7
$$
  
\n
$$
.7 \times 2 = 1.4
$$
  
\n
$$
.4 \times 2 = 0.8
$$
  
\n
$$
.8 \times 2 = 1.6
$$
  
\n
$$
.6 \times 2 = 1.2
$$
  
\n
$$
.2 \times 2 = 0.4
$$
  
\n
$$
.4 \times 2 = 0.8
$$
  
\n
$$
.8 \times 2 = 1.6
$$
  
\n
$$
58.85_{10} = 111010.11011001_2
$$

2. (15 puntos) Una cantidad, expresada en una base *b* desconocida, es representada por el numero 23. En binario, la cantidad es 1111. Determine la base *b*.

Respuesta:

$$
11112 = 1510
$$

$$
2b + 3 = 15 \Rightarrow \boxed{b = 6}
$$

- 3. Para los números binarios sin signo  $a = 101011$  y  $b = 101$ , efectúe las siguiente operaciones. Con excepción de las conversiones, que necesariamente envuelven otras bases, haga su trabajo en binario.
	- *a*) (10 puntos) Sume *a* y *b*. Respuesta:

11111 
$$
\leftarrow
$$
 "Carry bits"  
101011  
+101  
-  $---$   
110000 result is 16 + 32 = 48 = 43 + 5

*b*) (15 puntos) Sume el negativo de *a* y el negativo de *b* usando 8 bits y representado números negativos con el complemento de 2.

Respuesta:

```
00101011 \leftarrow a
   11010100 <- complemento de 1
          1
   ----------------
   11010101 <- complemento de 2 de a
   00000101 <- b
   11111010 <- complement ode 1
          1
  --------------
   11111011 <- complemento de 2 de b
   11010101
+ 11111011
   -------------
1 11010000 <- descartar el noveno bit
   11010000 <- resultado es negativo
   00101111 <- complemento de 1 del resultado
          1
   -------------
   00110000 <- 16 + 32 = 48 -> resultado fue -48
```
*c*) (10 puntos) Exprese *a* y *b* en octal y en hexadecimal. Respuesta:

 $101011_2 = 53_8 = 2B_{16}$   $101_2 = 5_8 = 5_{16}$ 

4. (10 puntos) Dibuje el diagrama esquemático correspondiente a la siguiente expresión booleana. No simplifique o manipule la expresión.

$$
F = (x'y' + z)(x + yz')
$$

Respuesta:

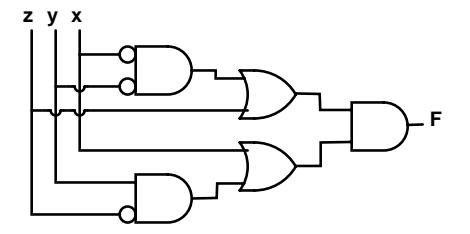

5. (10 puntos) Exprese el n´umero decimal 379 en *BCD* (*Binary-coded decimal*). Respuesta:

$$
379_{10} = 001101111001_{BCD}
$$

6. (15 puntos) Sume los siguientes dos n´umeros (escritos en *BCD*): 001101110110 y 001010001001. Haga su trabajo en binario. Use la técnica discutida en clase para expresar el resultado en *BCD*

Respuesta:

0011 0111 0110 + 0010 1000 1001 ---------------------- 0101 1111 1111 + 0110 0110 <- sumar 6\_{10} a los grupos de 4 bits que son > 9 ---------------------- 0110 0110 0101 <- resultado = 665 = 376 + 289 en decimal